# Search System for Source Factories/Facilities & Water Quality Simulation for Chemical Contamination

© Copyright Nihon Suido Consultants Co., Ltd.

Nihon Suido Consultants Co., Ltd.

# **Scope of the System**

Appropriate
Countermeasures can
be taken only if

we understand what kind of /how much chemcals are used/existing in the river basin

When factories and facilities which uses certain chemicals are registered Nationally

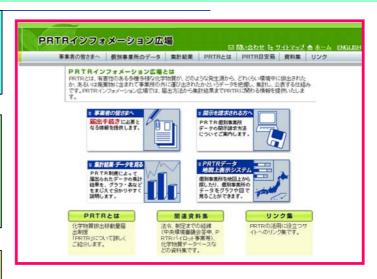

Searching system for water quality incidents are very effective to take appropriate countermeasures

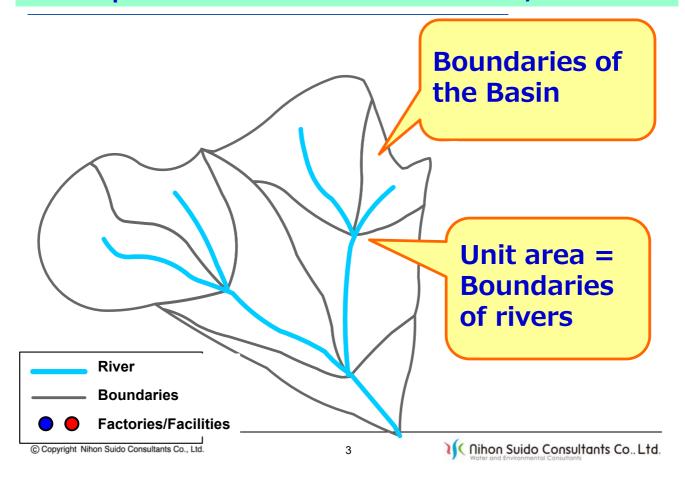

## **Concept: How to Search Source Factories/Facilities?**

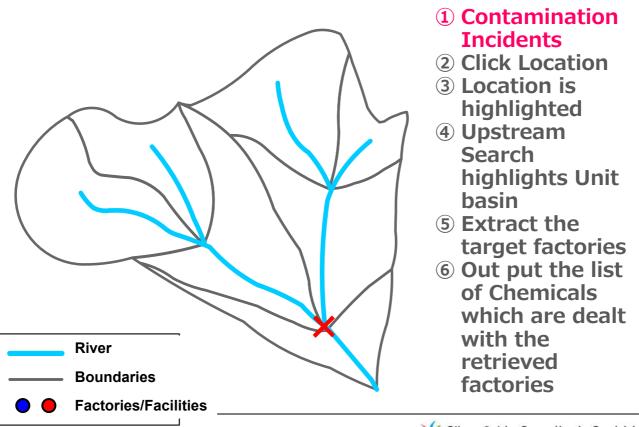

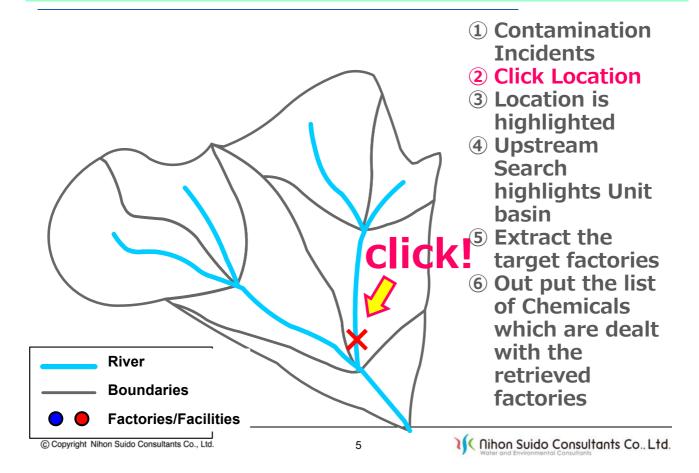

## **Concept: How to Search Source Factories/Facilities?**

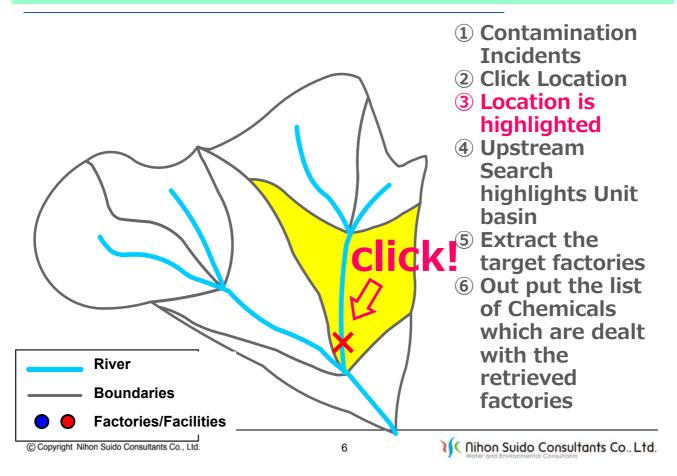

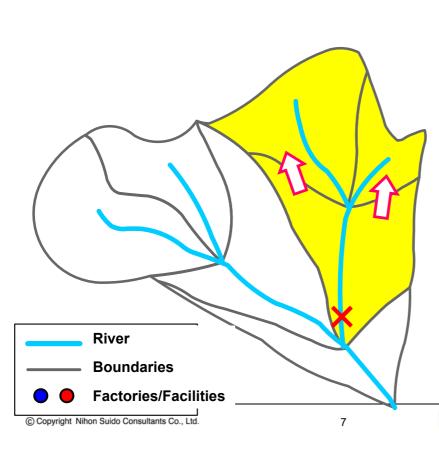

- 1 Contamination Incidents
- **2** Click Location
- 3 Location is highlighted
- 4 Upstream Search highlights Unit basin
- **5** Extract the target factories
- 6 Out put the list of Chemicals which are dealt with the retrieved factories
- Nihon Suido Consultants Co., Ltd.

### **Concept: How to Search Source Factories/Facilities?**

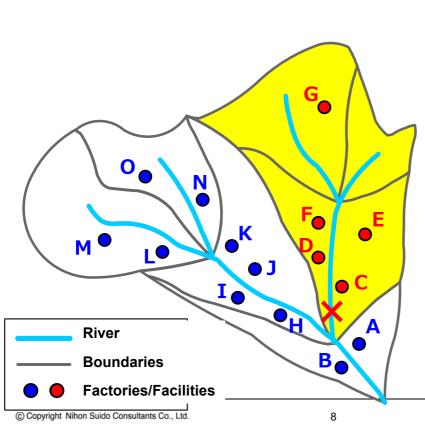

- 1 Contamination Incidents
- **2 Click Location**
- ③ Location is highlighted
- 4 Upstream Search highlights Unit basin
- **5 Extract the target factories**
- 6 Out put the list of Chemicals which are dealt with the retrieved factories

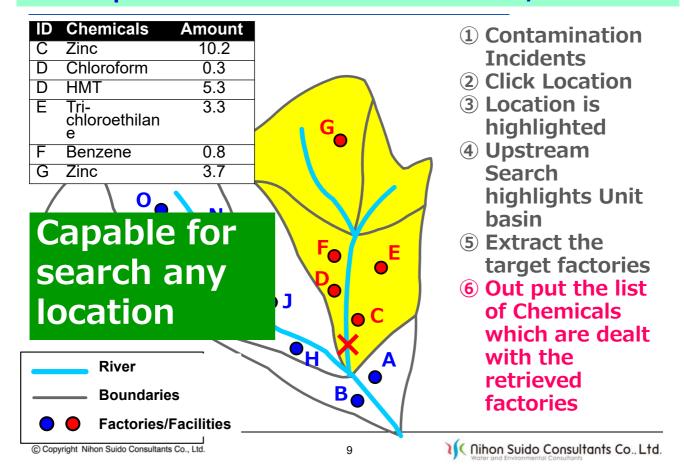

## 1 Selection of Unit Basin

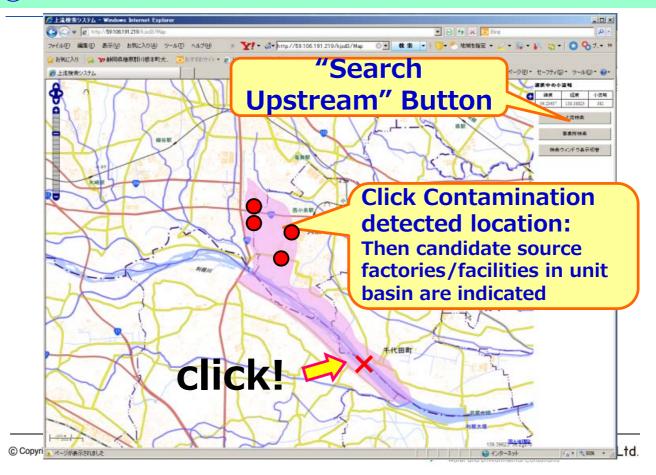

# **2 Upstream Search**

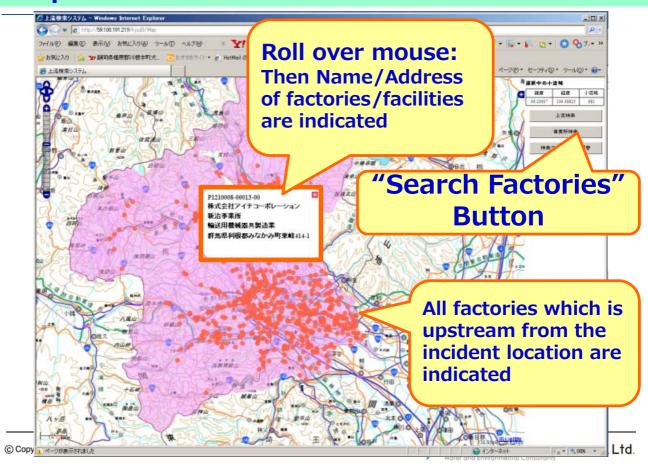

# **3 Water Quality Simulation for Incidents**

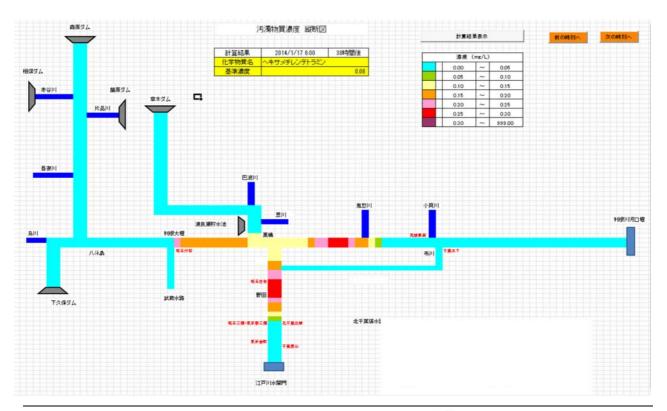